# $|d|i|g|i|t|a|I|$

## **Software Product Description**

**ALL–IN–1/ITALIANO Office Server Options for OpenVMS Alpha e OpenVMS VAX V3.2 SPD 25.B4.06**

## **DESCRIZIONE**

ALL–IN–1™ Office Server Options for OpenVMS™ Alpha e OpenVMS VAX™ V3.2 offre nuove capacità che vanno ad aggiungersi a quelle già esistenti per la comunità di utenti ALL–IN–1 che si presentano di grande utilità anche per i prospect di ALL–IN–1. Tra le nuove funzioni:

- Accesso all'Archivio ALL–IN–1 attraverso il World Wide Web mediante la nuova interfaccia Web di ALL–IN–1 che si installa su un server Internet locale
- Collegamento diretto al MAILbus 400™ basato su Alpha e Digital X.500™ come base per la posta alternativa a Message Router basato su VAX
- Supporto diretto alla base smtp/MIME PMDF® basato su Alpha di Innosoft senza la necessità del Message Router
- "hook" di integrazione Alpha a VAX WordPerfect® V5.1++

Tutte queste nuove funzioni vanno a completare i servizi solidi, scalabili e confermati già esistenti con un certo numero di opzioni di licenza e di migrazione concepite per offrire all'utente una vasta gamma di scelte senza un aumento di prezzo.

ALL–IN–1 è particolarmente aperto all'integrazione di altre applicazioni di tipo commerciale e unifica tali applicazioni e servizi in un sistema informativo facile da utilizzare. Offre a gruppi misti di utenti di VT™, Microsoft® Windows® V3.11, Windows 95® e Apple® Macintosh® appartenenti a piccole divisioni o sparsi nell'azienda la possibilità di comunicare, condividere documenti e lavorare insieme per aumentare la produttività.

Attraverso la Posta elettronica di ALL–IN–1 e le connessioni degli strumenti di rete della Digital Equipment Corporation e di quelli a standard industriali come il TCP/IP, gli utenti possono inviare o ricevere informazioni multimediali create su stazioni di lavoro, sistemi aziendali e dipartimentali. Inoltre grazie al suo disegno originale di server e alle funzioni globali di gestione del sistema viene richiesta una quantità limitata di personale qualificato.

ALL–IN–1 Office Server comprende:

- Applicazioni per l'automazione d'ufficio ALL–IN–1
- Supporto integrale per i client TeamLinks™ Windows e Macintosh
- Supporto per i client MAPI 1 (Messaging Application Programming Interface 1) e le applicazioni mediante il Digital MAPI 1 Driver V1.0 per ALL–IN–1 (se ne prevede la disponibilità per la prossima estate)
- Supporto per i client MS Mail V3.2 mediante il Mail Driver SPD: 55.71 (disponibilità prevista per la prossima estate)
- Supporto per i client cc:Mail® attraverso il Digital Driver V1.0 for cc:Mail SPD: 56.15 (disponibilità prevista per il prossimo autunno)
- Varie opzioni e tipi di licenza
- Interfacce X-Open XAPI e XDS per comunicare direttamente con MAILbus 400 e Digital X.500 basate su Digital UNIX<sup>™</sup> o OpenVMS Alpha
- Possibilità di fungere da Internet Service Provider, in associazione ad un server Web locale, garantendo l'accesso da qualsiasi punto di Internet al di fuori del "firewall" di sicurezza
- Message Router Gateway for OpenVMS VAX (comprensivo di Message Router e Gateway to Open-VMS Personal Mail Utility)
- Integrazione WordPerfect V5.1++ Alpha "supplementare" (non compresa con il kit di ALL–IN–1 versione 3.2)
- FMS™ (comprensivo di FMS e Forms Language Translator)
- ALL–IN–1 Conferenze (basato su DEC Notes™)
- Servizio di conversione CDA™ integrale tanto su Alpha che su VAX

ALL–IN–1 fornisce un ambiente in cui gli utenti possono operare in modo omogeneo. I documenti multimediali dell'utente sono contenuti nell'archivio e sono accessibili dalle applicazioni e dispositivi di ufficio.

Le applicazioni d'ufficio sono costruite su funzioni di base del sistema. Queste sono disponibili quando si personalizzano o si sviluppano applicazioni coerenti con l'ambiente ALL–IN–1.

## **OPZIONI DI LICENZA**

I sottoinsiemi di ALL–IN–1 sono ora disponibili in varie opzioni di licenza nello stesso kit. Queste opzioni sono state concepite per consentire al cliente di acquistare secondo le esigenze dell'utente finale.

Una nuova opzione riservata ad Alpha introdotta con la versione 3.2 nota anche come ALL–IN–1 NoMR - No Message Router - che è completamente ALL–IN–1 IOS (Integrated Office Server) senza l'aggiunta del costo o della licenza per utilizzare Message Router. Quest'opzione è stata concepita per conferire ai clienti la massima flessibilità e permettere di scegliere il sistema di posta elettronica preferito e quanti Message Transfer e Directory Service Agents utilizzare senza pertanto subire i costi di esecuzione di Message Router e dei sistemi OpenVMS VAX associati.

Tutte le opzioni di licenza supportano i tipi di licenza per Concurrent Use, System Class Capacity e Personal Use tranne NoMR, che non supporta il Personal Use.

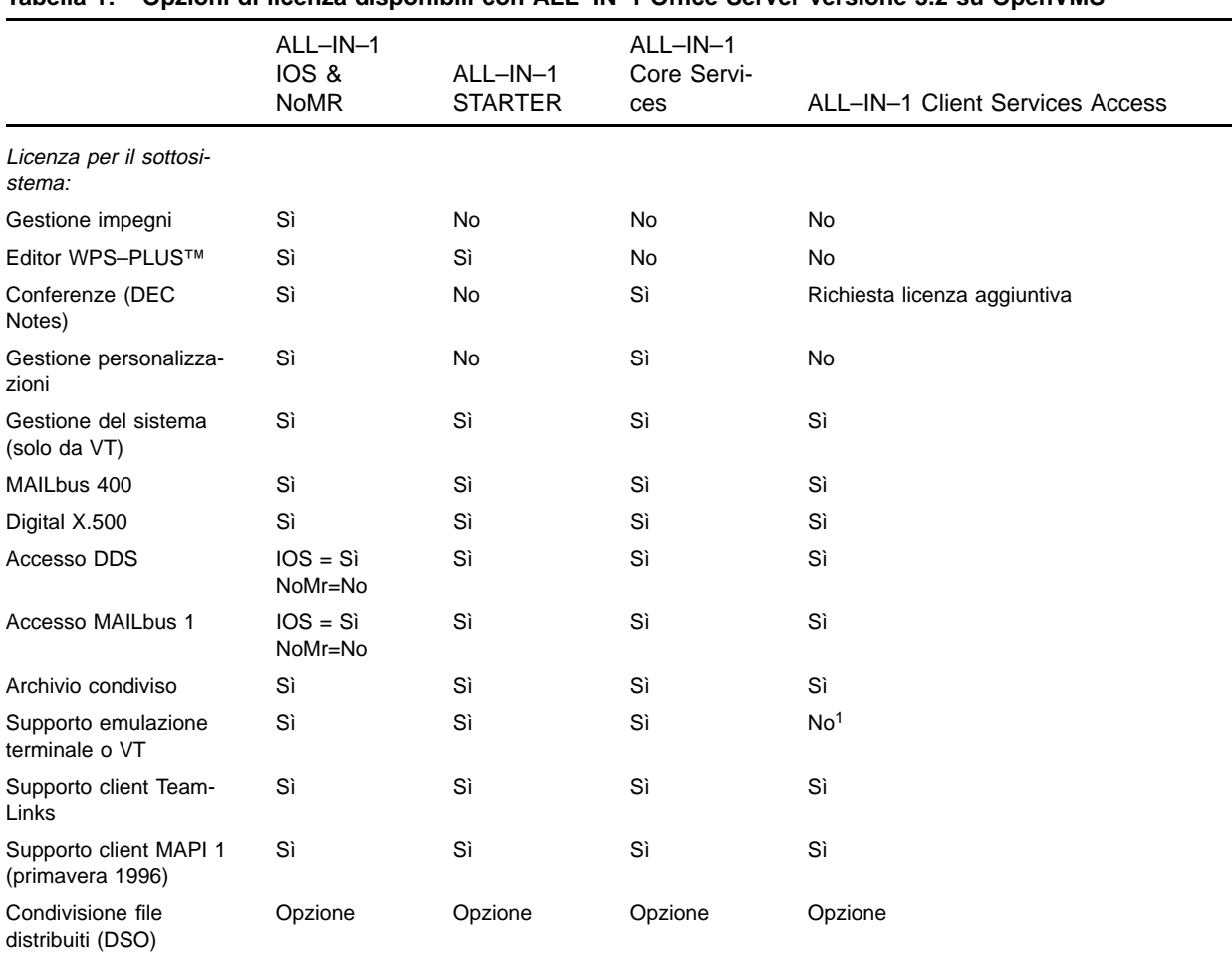

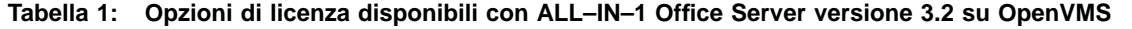

<sup>1</sup> Viene fornito il supporto per un solo responsabile di sistema. Si può garantire l'accesso ad altro personale amministrativo ma è necessaria una Licenza d'Uso Personale (Personal Use License) da una delle altre opzioni di licenza. Non sono consigliate Licenze d'Uso contemporaneo (Concurrent Use) per scopi di gestione del sistema.

## **Nota:**

- È possibile il supporto per altri X.400 Message Transfer Agents e X.500 Directory Service Agents. Serve unicamente il trasporto su OpenVMS delle librerie specifiche XAPI e XDS.
- La licenza ALL–IN–1 Client Services Access è limitata alle funzionalità attuali del client TeamLinks versione 2.7 (Windows e Macintosh).
- La licenza Client Services Access non supporta l'accesso utente da VT o modalità emulazione di terminale IN NESSUNA CIRCOSTANZA. Se si desiderano funzionalità superiori a quelle accessibili dai client TeamLinks versione 2.7, scegliere le opzioni di licenza necessarie.
- Ad ogni client TeamLinks deve venire accordata una licenza client TeamLinks indipendentemente dall'opzione di licenza ALL–IN–1 ottenuta.

## **SUPPORTO CLIENT TeamLinks**

Servizi disponibili per client TeamLinks versione 2.7

ALL–IN–1 Office Server offre servizi di lavoro di gruppo ALL–IN–1 per client TeamLinks versione 2.5 e 2.7 su DECnet™, TCP/IP, SLIP, Asynchronous links o Appletalk® (per dispositivi Macintosh). Il server consente agli utenti TeamLinks di accedere ai raccoglitori, ai classificatori, ai documenti, ai servizi postali e alle liste di distribuzione, richiedendo una minima formazione per gli utenti VT familiari con ALL–IN–1.

Gli utenti che lavorano su stazioni di lavoro Windows e Macintosh e con applicazioni personali disponibili per queste piattaforme possono trasferire tipi di documenti di qualsiasi genere nell'Archivio ALL–IN–1 per una memorizzazione sicura e inviare poi questi documenti attraverso la posta elettronica tramite liste di distribuzione esistenti.

Riepilogo dei nuovi servizi disponibili ai client TeamLinks versione 2.7 da ALL–IN–1 versione 3.2:

- Gestione classificatori ALL–IN–1condivisa
- Supporto per l'indirizzamento Internet e X.400
- Servizi di stampa basati su server
- Gestione dei gruppi ALL–IN–1
- Impostazione utente posta e Accesso posta

ALL–IN–1 Office Server versione 3.2 consente la coesistenza e il lavoro di gruppo tra utenti che utilizzano client eterogenei (Windows, Macintosh, VT).

Sebbene i client TeamLinks versione 2.1 siano supportati con funzionalità limitate a quelle del client, si consiglia di aggiornare il client a TeamLinks versione 2.5 o, meglio ancora alla versione 2.7 per ottenere maggiori funzionalità e prestazioni migliori.

Per informazioni dettagliate sulle funzionalità disponibili dai client TeamLinks, consultare gli SPD 63.66 (Windows) e 43.56 (Macintosh).

#### Server broadcast:

I prodotti TCP/IP alternativi - TGV MultiNet®, Wollongong PathWay and Process Software TCPware sono i trasporti supportati che consentono la diffusione su client TeamLinks versione 2.5 e 2.7.

**Nota:** Il livello di servizio client può essere esteso oltre quello offerto dal client TeamLinks versione 2.7 ed è offerto un complemento completo delle API al server dell'archivio ALL–IN–1 e al server per l'accesso distribuito ALL–IN–1 per gli sviluppatori delle applicazioni.

## **APPLICAZIONI DI AUTOMAZIONE DI UFFICIO DISPONIBILI IN ALL–IN–1 OFFICE SERVER versione 3.2**

#### **Archivio/Gestione dell'archivio**

L'archivio ALL–IN–1 è un deposito di file completamente multimediale. In esso possono essere memorizzati "documenti" di ogni tipo - ASCII, PostScript®, .DOC, .XLS, .PPT, MPP, video in movimento, audio e così via.

L'archivio ALL–IN–1 è simile ad un archivio standard; i classificatori comprendono documenti contenuti all'interno dei raccoglitori. I raccoglitori sono in ordine alfabetico e i documenti all'interno dei raccoglitori sono in ordine di data e di ora di creazione.

I dati del documento (il titolo, la data di creazione, il numero del documento, l'autore, le chiavi di ricerca e il tipo) vengono aggiornati nell'Archivio. Vengono forniti all'utente i servizi necessari per l'aggiornamento e la gestione del contenuto dell'Archivio. L'utente può stampare o cancellare più di un documento alla volta. Selezioni di documenti possono essere effettuate con il criterio indicato dall'utente.

I documenti (individuali o per raccoglitore) possono essere riarchiviati o copiati e se ne può duplicare il riferimento in un raccoglitore. Le informazioni come il nome e le chiavi di ricerca associate possono essere modificate. Quando un documento ha diversi riferimenti duplicati, viene memorizzata una sola copia del corpo del documento.

I documenti cancellati dall'utente vengono spostati nel raccoglitore temporaneo ove rimangono fino a quando questo non viene svuotato.

È disponibile un'Area di lavoro in cui possono essere temporaneamente posti documenti o copie dello schermo dell'utente. I contenuti dell'Area di Lavoro possono essere inseriti in un documento, modificati, stampati o spediti o letti.

L'archivio dà accesso ai documenti attraverso un semplice meccanismo che non tiene conto del loro formato. Sono gestiti documenti di tutti i formati, tra cui quelli multimediali. Inoltre, tutti gli attributi X.400 (1984) P2 possono venire memorizzati nell'Archivio ALL–IN–1 versione 3.2.

ALL–IN–1 fornisce una caratteristica che consente all'utente e al responsabile di sistema di archiviare /ripristinare qualsiasi documento ALL–IN–1 dalle aree condivise o dall'Archivio dell'utente. L'archiviazione dello stesso documento da parte di molteplici utenti risulterà nell'archivizione di molteplici copie di quel documento.

#### Accesso World Wide Web

Tutti i documenti posti in un classificatore con accesso di lettura World o Internet (un nuovo identificatore controllato dal responsabile del sistema) sono accessibili da qualsiasi punto di Internet con l'installazione dell'interfaccia AWI (ALL–IN–1 Web Interface) versione 1.0 sul server Internet locale. Con la Distributed Sharing Option (SPD 36.97) che offre la licenza AWI, con un trasporto IP qualsiasi, si ottiene il collegamento dell'archivio ALL–IN–1 ad Internet, consentendo ad un utente che esegue un client Internet come Netscape™ o Mosaic™, di accedere ai documenti di qualsiasi tipo memorizzati in archivio. Non è necessario nessun HTML (Hypertext Markup Language) specializzato sul server per "pubblicare" i documenti su Internet e il loro aggiornamento diventa un semplice problema di archiviazione nell'Archivio per un accesso immediato dal Web.

**Importante:** Tutti i documenti che si trovano all'interno dell'archivio ALL–IN–1 possono essere protetti dalle funzioni di sicurezza interne di ALL–IN–1 versione 3.2. Tuttavia, se queste funzioni non vengono utilizzate, l'accesso ad Internet da ALL–IN–1 può provocare possibili violazioni di sicurezza. Digital non si assume nessuna responsabilità quanto alla sicurezza dei documenti in ALL–IN–1.

#### Mail Janitor

La funzionalità Mail Janitor Utility (MJU) ASSETS è incorporata nel prodotto di base. Essa consente al responsabile di sistema di riarchiviare nel raccoglitore temporaneo dell'utente vecchi messaggi contenuti nei raccoglitori LETTO e SPEDITO. Il responsabile può impostare l'età massima consentita dei messaggi nei raccoglitori LETTO e SPEDITO (lo standard è di 60 giorni) e il numero massimo di messaggi cancellabili in ogni raccoglitore. Le opzioni procedurali e d'uso permettono di modificare le azioni predefinite relative a certi messaggi e alla durata di assenza dell'utente.

## **Checkmail**

Questa funzione viene utilizzata per verificare se l'utente ha messaggi non letti o non spediti nel classificatore predefinito prima di entrare in ALL–IN–1 e in caso positivo ne informa l'utente.

#### Archiviazione condivisa

Gli utenti possono creare classificatori condivisi per consentire ad altri utenti di leggere e modificare i documenti condivisi. Sono previsti controlli di accesso in modo che il proprietario del classificatore possa specificare a quali utenti è permesso l'accesso al classificatore e le operazioni alle quali essi sono abilitati. Il controllo di accesso contemporaneo assicura che certe azioni siano proibite mentre un utente sta modificando un documento condiviso, altri utenti che tentino di modificare quel documento saranno informati che il documento è in uso e di chi lo sta modificando.

La funzione di riserva documento consente ad un utente VT o TeamLinks di riservare un documento nell'Archivio prima di caricare il documento nel PC o Mac, indicando così a tutti gli altri utenti che vi hanno accesso che il documento sta per venire modificato. Chiunque tenti di modificare il documento viene informato che esso è riservato da un altro individuo e che è consentito solo l'accesso alla lettura. Solo quando l'utente, terminato di modificare il documento, annulla questa funzione, gli altri utenti potranno accedere al documento con privilegi superiori a quello di sola lettura.

L'archiviazione condivisa collega tutti gli archivi utente su un sistema o attraverso i sistemi via ALL–IN–1 Distributed Sharing Option. Consultare il ALL–IN–1 Distributed Sharing Option Software Product Description (SPD 36.97).

#### Servizi di gruppo

L'utente può definire un certo numero di utenti come gruppo e utilizzarlo come lista di distribuzione. È possibile definire più gruppi. Ai gruppi possono essere assegnati i privilegi di accesso per documenti e classificatori condivisi. È possibile aggiungere o cancellare membri da un gruppo e i relativi diritti di accesso sono automaticamente assegnati o rimossi. Gli utenti possono anche verificare a quale gruppo appartengono.

I client TeamLinks versione 2.7 sono in grado di creare, modificare o visualizzare i gruppi. Le versioni di TeamLinks precedenti alla 2.7 possono utilizzare contemporaneamente solo Elenco Gruppi e Elenco membri.

#### **Posta elettronica**

Il sottosistema di Posta Elettronica gestisce lo scambio di messaggi tra gli utenti. È possibile creare, modificare, stampare, cancellare, leggere, spedire e inoltrare i messaggi. Possono essere modificati sia l'intestazione (che comprende destinatari, oggetto e altre caratteristiche di classificazione della posta) che il testo del messaggio.

In fase di creazione di un messaggio l'utente dovrà indicare il nome dei destinatari ed eventualmente anche il nome di quelli che lo riceveranno in copia. Gli utenti possono inoltre specificare una Data di scadenza per ogni messaggio inviato nonché l'importanza (alta o altro) e la Riservatezza (ad esempio Interno alla società, Privato, Personale). Per guadagnar tempo nello scrivere l'indirizzo, l'utente può creare liste di distribuzione o pseudonimi personali (visti solo dall'utente).

È possibile rispondere ai messaggi ricevuti o inoltrarli. Può essere inviata risposta sia al solo mittente del messaggio che a tutti i destinatari dello stesso. Può essere richiesta conferma della ricezione o della lettura del messaggio. La spedizione del messaggio può avere priorità diverse: può essere Espressa, Normale o Prorogata. L'utente può specificare la data e l'ora in cui il messaggio dovrà essere spedito.

I messaggi sono considerati come normali documenti. ALL–IN–1 gestisce raccoglitori per messaggi ricevuti, letti, creati e spediti. Una volta spedito il messagio, copia di questo è condivisa (per sistema o cluster) dal mittente e dal destinatario: non è più possibile, a questo punto, apportare alcuna modifica. I messaggi possono essere spostati da un raccoglitore ad un altro oppure copiati in un altro raccoglitore dell'utente. I documenti già in archivio possono essere spediti ad altri utenti.

L'utente può richiedere che tutti i messaggi ricevuti siano automaticamente inoltrati ad un altro indirizzo. Alternativamente l'utente può creare una risposta automatica al messaggio che verrà spedita agli utenti che gli invieranno dei messaggi (ad esempio, "Sono in ferie fino al. . .").

L'archiviazione condivisa all'interno della Posta Elettronica assicura che le operazioni di interfaccia utente operino correttamente in ambienti condivisi e distribuiti. Le operazioni di posta hanno luogo nel classificatore PRINCIPALE, qualunque sia il contesto precedente.

Un indice di allegati al messaggio può essere visualizzato e un certo numero di opzioni viene fornito per la stampa o la lettura individuale degli allegati. Gli allegati possono essere archiviati come testo revisionabile o come messaggi a cui si può dare risposta o inoltro.

L'opzione Impostazione Utente Posta (IUP) consente all'utente di eseguire operazioni di posta per un altro utente, come per esempio, una segretaria per il direttore. L'opzione Accesso Posta (AP) consente ad un utente di specificare chi deve revisionare la propria posta. L'intestazione dei messaggi riporta entrambi i nomi degli utenti quando un messaggio viene spedito. Entrambe le opzioni sono supportate dai client TeamLinks versione 2.7.

Le implementazioni per l'indirizzamento comprendono il riconoscimento automatico di un indirizzo Internet, il supporto completo per X.400; per una compatibilità di supporto e il minimo disturbo agli utenti, il supporto a Message Router anche se la base della posta è stata sostituita con MAILbus 400; la possibilità di creare una lista di distribuzione utilizzando la lista di indirizzi dall'intestazione di un messaggio ricevuto; una gestione degli pseudonimi migliorata, pseudonimi più lunghi; la manipolazione più semplice di lunghi indirizzi di posta comune su messaggi inviati o ricevuti da altri gateway o altri sistemi di posta elettronica e la possibilità di creare uno pseudonimo dal mittente di un messaggio.

#### Scambio di messaggi con utenti di altri sistemi non sono più limitati al Message Router:

Con l'introduzione degli stub dell'interfaccia X/Open XAPI e XDS all'interno di tutte le opzioni di licenza della versione 3.2, i clienti possono scegliere MAILbus 400 basato su Alpha (Digital UNIX o OpenVMS) e Digital X.500 prerequisito come posta di base e spiegare le MTA e DSA a loro piacimento con connessione locale o remota dai server ALL–IN–1. Si consiglia la licenza ALL–IN–1 NoMR per i clienti che migrano da MR a MAILbus 400, per avere il tempo di pianificare e di migrare senza spese extra e senza dover affrontare il passaggio "big bang" di tutti i sistemi contemporaneamente. Per le comunicazioni attuali sui sistemi XMR (VAX) si consiglia di restare su Message Router.

I clienti possono continuare con Message Router for OpenVMS VAX in quanto l'interfaccia MRIF V2.0 è inclusa. Tuttavia, l'accesso contemporaneamente a Message Router e a MAILbus 400 non è supportato. Il Message Router OpenVMSmail Gateway consente all'utente ALL–IN–1 di scambiare messaggi con altri utenti attraverso la OpenVMS Personal Mail Utility. Consultare il Software Product Description (SPD 26.33) del VAX Message Router for OpenVMS VAX.

Un'altra alternativa è PMFD di Innosoft che offre una base smtp/MIME, che è anche basata su Alpha e che ha accesso diretto a ALL–IN–1 versione 3.2 senza la necessità del Message Router.

PMDF non utilizza attualmente il servizio di elenchi Digital, e pertanto viene utilizzato al meglio dai clienti che utilizzano NETWORK.DAT e non DDS. PMDF ha inoltre un canale a VMSmail™.

Gli scambi di messaggi con Internet è possibile da tutte le opzioni di base per la posta citate sopra. L'indirizzamento di tipo Internet è possibile con ALL–IN–1 versione 3.2 in supplemento.

#### **Elenchi**

Il sottosistema Elenchi fornisce l'accesso e la gestione degli elenchi che sono a disposizione dell'utente. L'utente può visualizzare un elenco, creato dal responsabile di sistema, contenente numeri telefonici ed indirizzi. È disponibile inoltre un elenco di tutti gli utenti ALL–IN–1. Mediante questo sottosistema l'utente può anche gestire la rubrica personale, gli pseudonimi e le liste di distribuzione.

Con l'installazione di MAILbus 400 (SPD: 54.67) come base per la posta elettronica, i servizi di elenchi sono forniti attraverso Digital X.500. Consultare l'SPD 40.77.

Con l'installazione di X.500 o MAILbus Directory Service, ALL–IN–1 offre all'utente la possibilità di eseguire le ricerche di elenchi postali secondo criteri di ricerca quali il nome, la sede, il numero telefonico di casa o dell'ufficio.

#### **Personalizzazione e sviluppo delle applicazioni**

Per gli utenti di videoterminali ALL–IN–1 è un sistema a maschere che utilizza VAX FMS™ (Forms Management System) o DEC FMS su architettura Alpha. Per maggiori informazioni su VAX FMS, consultare SPD 26.10 e DEC FMS SPD 45.06 (Nota: FMS non riguarda gli utenti TeamLinks versione 2.\*.)

In congiunzione con FMS e FMS Form Language Translator, le utility ALL–IN–1 Application Development consentono che le modifiche vengano effettuate sul sistema ALL–IN–1. ALL–IN–1 può essere personalizzato secondo le esigenze dell'utente e fornisce una piattaforma per lo sviluppo e l'integrazione delle applicazioni. ALL–IN–1 fornisce un'interfaccia di programma per funzioni e meccanismi per passare il controllo tra le applicazioni (per esempio, Flow Control).

#### **Gestione delle personalizzazioni (GP)**

**Nota:** Non accessibile dal client TeamLinks versione 2.\* o dalle opzioni di licenza ALL–IN–1 STARTER e Client Services Access.

Le caratteristiche nell'ambito della Gestione personalizzazioni consentono ai responsabili di sistema e ai programmatori di applicazioni di modificare il proprio sistema standard ALL–IN–1 in modo controllato e disciplinato. Fornisce la possibilità di creare, modificare, indicizzare e controllare le personalizzazioni, come pure fornire una registrazione storica delle modifiche di ogni personalizzazione.

La Gestione personalizzazioni fornisce supporto per tipi di elementi personalizzabili in dotazione con ALL–IN–1, nonché il supporto per i tipi di elementi del cliente.

Il supporto per i sistemi proprietari personalizzati viene fornito attraverso l'uso di aree applicative. Inoltre, è gestito il trasferimento di personalizzazioni e applicazioni da un sistema all'altro.

Sono disponibili le opzioni di menu sensibili al contesto, che consentono di visualizzare e scegliere solo quelle opzioni relative ad un particolare tipo di elemento.

#### **Gestione del sistema (GS)**

**Nota:** Non accessibile dai client TeamLinks V2.\*.

Le funzioni di Gestione del sistema si occupano della manutenzione ordinaria di ALL–IN–1, tra cui la programmazione e la riprogrammazione delle procedure di manutenzione, gestione delle stampanti, gestione opzionale di X.500 DSA da ALL–IN–1, gestione diretta della rete, dei profili X.500 e DDS, misurazione e gestione delle quote delle aree condivise. Un responsabile di sistema può creare un amministratore senza privilegi OpenVMS per amministrare la gestione di:

- Archivio e Distributed Access Servers in supporto dei client PC e Macintosh e altri componenti ALL–IN–1
- Aree utente (creazione, cancellazione, spostamento, rinomina)
- Processi postali di Invio/Ricezione e aggiornamento coda
- Archiviazione di documenti
- Liste di distribuzione del sistema
- Classificatori, tra cui la restrizione della creazione di classificatori utente individuali
- Mail janitor
- Eliminazione stampa liste di distribuzione
- Programmazione degli incarichi di manutenzione
- Controllo dei rapporti delle eccezioni e dei dati di ALL–IN–1
- Inzializzazione in seguito ad arresto di ALL–IN–1.

ALL–IN–1 fornisce un sistema di misurazione che permette al responsabile di sistema di raccogliere dati sull'uso di risorse all'interno delle sessioni ALL–IN–1 per eventi predefiniti. Gli sviluppatori di applicazioni possono definire e creare i propri parametri addizionali. Questi sono: numero di volte che si richiede la misurazione, utilizzo della CPU, Direct I/O, Buffered I/O, Page Faults. La misurazione dei dati statistici può essere raccolta da DECtrace™, se installato. Ciò fornisce la possibilità di gestire e riportare le informazioni raccolte.

#### **Stampa**

Mediante l'opzione di stampa si può indicare dove il documento dovrà essere stampato, il numero di copie desiderato ed il formato di stampa. La stampa può essere indirizzata su una delle stampanti collegate con ALL–IN–1, su un altro documento o sul terminale dell'utente. I documenti in formato Runoff vengono automaticamente elaborati in DSR Digital Standard Runoff prima di essere stampati. La formattazione è gestita in modalità batch, lasciando quindi la possibilità all'utente di continuare la propria attività senza attendere il completamento della formattazione.

La verifica dei livelli di stampa assicura che la destinazione della stampa gestisca la forma finale del documento.

Le opzioni Stampa e Stampa LPS (LPS20 e LPS40) può essere specificata durante un'operazione di stampa. Gli stili di stampa di sistema e quelli definiti dall'utente possono essere utilizzati per una migliore facilità d'uso. Il flusso di lavori durante una operazione di stampa multipla è stato migliorato.

#### Eliminazione stampa liste di distribuzione

La soppressione della lista di distribuzione durante la lettura e/o la stampa di un messaggio è determinata dalle impostazioni correnti dell'utente.

**Nota:** I servizi di stampa sono accessibili dai client TeamLinks versione 2.7.

#### **Servizi di gestione code**

Non disponibile dai client TeamLinks versioni precedenti a 2.7.

ALL–IN–1 consente di eseguire operazioni sui propri lavori in code di stampa, batch e generiche. L'utente può ottenere informazioni sui propri lavori, cancellarli, modificarne gli attributi e far ripartire lavori correntemente in esecuzione.

La gestione di code e lavori può essere eseguita all'interno di ALL–IN–1. I responsabili possono assegnare ad uno o più utenti la gestione o la modifica di code locali specifiche.

#### **Profilo utente**

Ogni utente ALL–IN–1 ha un profilo utente nel quale sono contenute tutte le informazioni inerenti ad esso.

L'utente VT può effettuare modifiche ad alcune parti del suo Profilo Utente, quali nome, indirizzo, numero telefonico, sede e qualifica. Può inoltre variare, secondo le proprie preferenze, informazioni quali il formato orario ed i giorni lavorativi, lo stile di editor, la notifica della ricezione e della lettura.

Le informazioni relative ai privilegi dell'utente, le directory di default e gli accessi alle librerie di maschere sono invece gestite dal responsabile di sistema.

#### Selezione da indice

Un utente può costruire un elenco operando una selezione di tutto o parte di un indice. Può così svolgere operazioni (come stampare, cancellare, duplicare) su questo elenco come se fosse una singola entità. Il menu indice elenca le opzioni disponibili nell'indice corrente. Nell'indice, un utente VT o in emulazione terminale può muoversi in avanti o indietro.

#### **Internazionalizzazione**

ALL–IN–1 è stato creato per l'utilizzo in ambiente multilingue. Ferma restando la disponibilità delle versioni in lingua locale, ALL–IN–1 può essere installato su una rete di sistemi plurilingue e può supportare operazioni in lingue differenti su un sistema singolo. La versione del prodotto installato deve comunque essere la stessa.

#### **Elaborazione documenti**

**Nota:** La licenza d'uso dell'editor WPS–PLUS non è inclusa in ALL–IN–1 Core Services License o in Client Services Access License. I documenti WPS–PLUS tuttavia, pur non potendo essere creati, possono essere letti, formattati e stampati.

L'applicazione di Elaborazione Documenti consente all'utente VT e di emulazione terminale di creare, modificare, stampare, cancellare e leggere documenti. Il tipo di editor può essere selezionato dall'utente attraverso il profilo utente. Gli utenti ALL–IN–1 hanno a disposizione i seguenti stili di elaborazione: EDT™, TPU, WPS™ e WPS–PLUS. Gli utenti TeamLinks possono utilizzare un trattamento testi supportato dal loro client come WordPerfect, AmiPro o Word e possono memorizzare i documenti creati nell'Archivio ALL–IN–1.

#### WPS–PLUS

non è supportato su client Windows o Macintosh, tuttavia viene fornito un visualizzatore WPS–PLUS standard.

EDT, TPU e WPS sono editor ASCII. EDT e TPU utilizzano convenzioni di tasti e terminologia orientata all'utente più tecnico. WPS utilizza convenzioni di tasti e terminologia che lo rende un sottoinsieme di WPS–PLUS. WPS è disponibile all'utente che ha un orientamento all'elaborazione di testi ma desidera un risultato ASCII.

WPS–PLUS per ALL–IN–1 installabile opzionalmente è il sistema di elaborazione testi della Digital con piene funzionalità. Questa versione fornisce spaziatura proporzionale, selezione degli stili di carattere, la gestione di stampe PostScript®, un nuovo editor a colonne multiple (fino a 25 margini destri/sinistri all'interno di un descrittore riga), la possibilità di creare e/o modificare fino a 10 documenti contemporaneamente. Le novità più significative per l'utente sono una più versatile riga di stato, i blocchi di controllo di "Inizio" e di "Fine" inseriti con una sola battitura di tasti ed altro ancora.

## **Gestione impegni (GI)**

**Nota:** Licenza non accordata da ALL–IN–1 STARTER, ALL–IN–1 Core Services o ALL–IN–1 Client Services Access License.

Interfaccia utente VT ALL–IN–1 per la Gestione impegni che consente di gestire un'agenda personale di incarichi e scadenze. Lo "Sguardo alle scadenze" fornisce un elenco modificabile delle scadenze giornaliere, mentre lo "Sguardo agli incarichi" fornisce all'utente un elenco modificabile degli incarichi giornalieri. La combinazione di queste modalità genera il sottosistema "Scadenze e incarichi" dal quale è possibile gestire ogni operazione di Gestione impegni.

Gli utenti possono adattare il sottosistema di Gestione Impegni alle proprie esigenze limitandosi a visualizzare le maschere e ad utilizzare le opzioni che interessano loro.

L'utente può programmare, modificare o cancellare una riunione. Per la notifica della programmazione di una riunione e la conferma della partecipazione di eventuali convocati, viene utilizzato il sottosistema di Posta elettronica. Il sottosistema GI fornisce anche l'indirizzamento X.400 O/R per le comunicazioni all'interno dell'azienda e tra le aziende. L'utente può anche riservare sull'agenda periodi in cui non è disponibile per riunioni. Se un impegno è riservato, la sua descrizione non sarà accessibile ad altri utenti. Possono essere programmati impegni ricorrenti così che quando un partecipante dà la sua disponibilità, essi vengono programmati nella sua agenda.

La Gestione Impegni può eseguire la scansione delle agende su sistemi multinodo e fornire un grafico del tempo libero di potenziali partecipanti prima della programmazione della riunione. Verranno esaminate in tempo reale le agende sia degli utenti locali che di quelli appartenenti ad altri nodi.

Il sottosistema Incarichi consente di rintracciare facilmente i propri impegni, per esempio tramite promemoria, elenchi degli impegni e delle attività. Gli impegni non sono necessariamente legati ad un'ora specifica della giornata né ad un giorno particolare e possono essere visualizzati secondo criteri di selezione quali intervalli di date e data di chiusura.

**Nota:** L'interfaccia utente Gestione impegni ALL–IN–1, notifica e conferma riunioni non sono supportate dai client TeamLinks Windows o Macintosh, tuttavia sono supportate nella modalità emulazione terminale.

## **Conferenze**

**Nota:** Licenza non accordata da ALL–IN–1 STARTER o ALL–IN–1 Client Services Access license.

È stata applicata un'interfaccia utente VT ALL–IN–1 all'applicazione DEC Notes della Digital per fornire la funzionalità Conferenze. Grazie a questa funzione è possibile comunicare sfruttando la facilità di uso di ALL–IN–1. Gli sviluppatori di applicazioni possono beneficiare dell'integrazione del DEC Notes al livello

API nello sviluppare applicazioni commerciali o professionali specifiche che possano utilizzare la funzionalità Conferenze. Per ulteriori informazioni su DEC Notes, consultare il Software Product Description 47.19 (OpenVMS Alpha) e 27.06 (OpenVMS VAX).

DEC Notes supporta anche un'interfaccia Windows attraverso TeamLinks Conferencing per Windows (SPD 38.65) TeamLinks Conferencing per Macintosh (SPD 41.58) che può essere integrata ai client TeamLinks attraverso la "barra dei pulsanti".

#### **Conversione documenti**

Tutte le opzioni di licenza forniscono supporto per i seguenti nuovi tipi di dati:

- RTF Rich Text Format
- DDIF™ il formato di codifica standard della CDA
- DOTS il formato per l'assemblaggio e il trasferimento di documenti CDA compositi
- DTIF™ il formato di codifica CDA per le tabelle
- WK1, WK3, DIF, MACWRITE®, DX™, WPL, PICT, WORDPERFECT
- PS PostScript il formato documento nella sua forma finale

ALL–IN–1 consente la lettura di tutti i tipi di dati, ad eccezione del PostScript.

Gli utenti potranno inviare e ricevere tutti questi documenti di tipo diverso tramite la posta, archiviarli, leggerli, stamparli, copiarli e convertirli. La qualità di formattazione dei dati visualizzati dipende dalle funzionalità CDA fornite dal sistema OpenVMS. ALL–IN–1 utilizza il formattatore a cella di caratteri CDA che fornisce risultati migliori con corretta formattazione e inclusione di file esterni.

ALL–IN–1 cercherà di stampare documenti CDA in PostScript se la stampante di destinazione lo consente, altrimenti lo converte in ASCII prima di stamparlo.

La funzione di conversione CDA sarà utilizzata per convertire da/a nuovi tipi di dati.

Se un utente cerca di modificare un documento CDA con un editor standard, CDA produrrà un messaggio che notifica all'utente che il formato del documento non è gestito dall'editor. Tuttavia, l'utente può convertire un documento CDA in un formato adatto alla modifica e poi utilizzare l'editor appropriato. Attraverso la conversione comunque, vi è la possibilità di perdere gli attributi di formattazione.

CDA Base Services gestisce l'archivio ALL–IN–1, consentendo dunque ai documenti di essere "livelinked" a qualsiasi applicazione CDA. Gli utenti sono anche in grado di scompattare documenti compositi nell'archivio. I programmatori di applicazione potranno avere accesso agli strumenti di CDA attraverso funzioni API.

Per le conversioni su Alpha, deve essere installato DECwindows versione 1.2 e la versione minima di CDA\$ACCESS.EXE e di DDIF\$CC\_VIEWSHR.EXE è 1.8.

Per le conversioni su VAX, deve essere installato CDA Converter Library V2.2 che installa anche CDA Run-Time Services V1.0. La versione minima di CDA\$ACCESS.EXE e di DDIF\$CC\_VIEWSHR.EXE è 1.7.

## **Comunicazioni (CXP+)**

Il sottosistema Comunicazioni consente all'utente di collegarsi con altri sistemi attraverso il terminale e non è necessaria alcuna conoscenza particolare sulla tecnologia di comunicazione.

Un'intera sessione può essere automatizzata mediante l'utilizzo di un documento di comandi (un documento standard ALL–IN–1 contenente un insieme di comandi speciali). La connessione ad altri sistemi è completamente automatizzata se la connessione mediante modem a risposta automatica e la connessione cablata vengono autorizzate. La connessione asincrona e non mediante DECnet, avviene attraverso una porta terminale OpenVMS (tipo RS232) o con ogni sistema che supporti questo tipo di terminali.

È inoltre possibile collegare i modem ai server LAT abilitando l'accesso da più sistemi sulla rete.

La funzione di autocomposizione dell'applicazione Comunicazioni supporta i modem Hayes o 100% compatibili Hayes. Nessun altro tipo di modem è supportato.

#### **Funzionalità specifica dei VT**

#### Calcolatrice da tavolo

**Nota:** I client TeamLinks hanno accesso agli accessori standard di Windows e di Macintosh e non a queste funzioni.

Con la Calcolatrice da tavolo si possono eseguire calcoli in maniera interattiva ed includere i risultati nei documenti. Questa funzione opera in due modi: Calcolo e Formula. Il primo è utilizzato per semplici computi aritmetici mentre il secondo per complicate formule che combinano funzioni trigonometriche e aritmetiche. La tastierina viene utilizzata come una normale calcolatrice.

#### Caratteristiche del sistema

Navigazione nei menu per gli utenti VT e di Emulazione terminale

È possibile accedere alle applicazioni attraverso un gerarchia di menu. Gli utenti esperti possono evitare di passare attraverso tutti i menu.

L'utente può interrompere l'attività in corso per leggere un nuovo messaggio, visualizzare l'ora corrente o accedere alla Gestione Impegni, agli Elenchi, alla Calcolatrice da tavolo e all'Area di lavoro.

Gli utenti esperti dei comandi OpenVMS possono accedervi direttamente senza uscire da ALL–IN–1 se ne hanno l'autorizzazione del responsabile di sistema.

Sono forniti due stili di interfaccia utente. Una interfaccia utilizza i menu simili ad altre applicazioni ALL–IN–1 e l'altra (modalità comando) è utilizzata, per una maggiore effecienza, principalmente su linee commutate. Questa modalità non visualizza i menu a pieno schermo, ma in forma di singola riga.

#### Guida

L'utente VT può richiedere la Guida ALL–IN–1 in qualsiasi momento premendo il tasto relativo. Possono così essere visualizzate le informazioni di base sulla funzione selezionata senza dover consultare la documentazione.

Per gli utenti TeamLinks, il tasto standard F1 fornisce l'aiuto in ambiente Windows e gli 'Aiuti' ambiente Macintosh.

## Autoistruzione in linea

Gli utenti VT possono imparare ad usare il sistema utilizzando l'Autoistruzione interattiva. Essa guida l'utente attraverso una serie di schermi e illustra come funzionano le varie caratteristiche di ALL–IN–1.

#### Procedure definite dall'utente

Le Procedure Definite dall'Utente (PDU) consentono di eseguire automaticamente sequenze di comandi utilizzate di frequente. Non vi è limitazione al numero di Procedure Definite dall'Utente né a quello di sequenze di tasti inseribili in una PDU. Una PDU può richiamarne un'altra.

#### Gestione documenti

La funzione di Riserva documento consente ad ogni utente di avere l'accesso esclusivo al documento durante la modifica locale o remota. Se un documento è riservato, esso può solo venire letto ma non modificato dagli altri utenti.

Il modello di gestione documenti fà una chiara distinzione tra i documenti in formato revisionabile e quelli in formato finale. Il modello fornisce una chiara separazione nel formattare e stampare, cosicché la formattazione dei documenti possa essere eseguita separatamente dalla stampa.

Il formattatore in batch fornisce la formattazione CDA, consentendo che questa venga eseguita in modalità batch o interattiva.

La verifica dei livelli di stampa assicura che la destinazione della stampa gestisca la forma finale del documento. Se la destinazione non gestisce la forma finale, allora, ove possibile, il documento è convertito in un formato gestibile, o all'utente verrà consigliato di stampare su una stampante diversa.

#### Supporto terminale IBM® 3270

ALL–IN–1 può operare con le seguenti tastiere terminale IBM su terminali modalità CUT gestiti utilizzando la scheda opzionale CMX04 con un DECserver™ 550:

- Tastiera a 122 tasti (modalità nativa)
- Tastiera a 122/104 tasti (modalità emulazione)
- Tastiera a 102 tasti
- Tastiera a 87 tasti

## **DOCUMENTAZIONE**

Con i kit distribuiti ai nuovi clienti ALL–IN–1 è disponibile la seguente documentazione. (I documenti in dotazione con i kit di aggiornamento ALL–IN–1 versione 3.2 sono contrassegnati da un \*.)

- Read Me First\*
- Manuali per la gestione del sistema
	- Release Notes (on-line)\*
	- Installation: Guide\*
	- Installation: Language and Market Supplement\*
	- Overview and Planning Guide\*
	- Management Guide\*
	- Mail Management Guide\*
	- Managing Servers\*
	- CDA Converter Library Documentation(1)
	- Message Router Documentation
- OpenVMSmail Gateway Documentation
- VAX FMS and DEC FMS Installation Guide
- DEC Notes Installation Guide
- Manuali per lo sviluppo programmi
	- Application Programming: Getting Started
	- Application Programming: Guide
	- Application Programming: Using Customization Management
	- Application Programming: Reference Volumes 1, 2
	- Application Programming: FMS Reference
	- Application Programming: User Interface Standards
	- Application Programming: Mini Reference
	- Application Programming: Index
- Documentazione utente generico
	- ALL–IN–1 Manuale utente
	- ALL–IN–1 WPS–PLUS Guida per la consultazione rapida
- Documentazione per il superutente
	- ALL–IN–1 Manuale utente\*
	- ALL–IN–1 WPS–PLUS Manuale utente
	- ALL–IN–1 Guida per l'amministratore\*
	- ALL–IN–1 WPS–PLUS Printer Characteristics
	- ALL–IN–1 Supporto WPS–PLUS Versione 4.2 Supplemento

(1) Viene fornita l'intera documentazione sebbene soltanto una parte di essa sia inclusa in ALL–IN–1 versione 3.2.

Copie addizionali di questa documentazione possono essere vendute separatamente.

I clienti che desiderano modificare la documentazione e personalizzarla secondo il proprio sistema ALL–IN–1 devono rivolgersi all'ufficio vendite Digital locale per informazioni in merito.

## **INFORMAZIONI SUI CODICI SORGENTE**

Alcuni moduli di codice sorgente sono forniti insieme al prodotto per facilitare la personalizzazione di ALL–IN–1. Il codice sorgente è fornito senza alcuna garanzia, né esplicita né implicita.

## **INSTALLAZIONE**

L'intero kit ALL–IN–1 viene installato indipendentemente dall'opzione di licenza richiesta con l'eccezione dell'editor WPS–PLUS versione 4.2, che non viene installato con la licenza Core Services o Client Services Access.

#### **Opzione servizi di installazione Digital**

L'installazione di questo prodotto viene eseguita da parte di personale Digital senza costi aggiuntivi se si acquista contemporaneamente ad un Startup Service Package che comprende i servizi di installazione. Il prodotto ed il sistema operativo vanno installati contemporaneamente.

Solo gli utenti esperti nella gestione di OpenVMS e ALL–IN–1 dovrebbero tentare di installare questo prodotto. Negli altri casi, la Digital suggerisce che l'installazione sia eseguita da personale Digital. Questi servizi comprendono l'installazione del prodotto software da parte di uno specialista Digital.

#### **CART (Conflict Checking and Resolution Tool)**

Questo strumento fa parte delle procedure di installazione, ma deve essere utilizzato prima dell'aggiornamento a ALL–IN–1 versione 3.2. Esso esamina le personalizzazioni sul sistema esistente e segnala le modifiche richieste per la migrazione delle applicazioni e delle personalizzazioni. Contiene una serie di procedure che controllano i messaggi modificati, modifiche obbligatorie e una lista di controllo generata dal documento Differences.

#### **Aggiornamento da versioni precedenti e coesistenti**

Gli utenti possono aggiornare solo ALL–IN–1 versione 3.1 o 3.1A (versione 3.1 con TeamLinks Connection versione 2.5 installato) con la versione 3.2, mentre l'aggiornamento da versioni precedenti alla 3.1 non è supportato.

ALL–IN–1 versione 3.2 non supporta sistemi coesistenti, ovvero versioni precedenti di ALL–IN–1 e ALL–IN–1 versione 3.2 non può risiedere contemporaneamente sulla stessa CPU, VAXcluster™ o VMScluster™.

#### **REQUISITI HARDWARE**

#### **Processori supportati**

Alpha: Tutti i processori Alpha e le stazioni di lavoro con OpenVMS supportano ALL–IN–1.

**Nota:** Memoria minima consigliata: 64MB.

VAX: Sono supportati tutti i processori VAX ad eccezione di:

MicroVAX™: MicroVAX I VAXstation™: VAXstation I, VAXstation 8000 VAX–11/725, VAX–11/730, VAX–11/750, VAX–11/782

**Nota:** Dimensione memoria minima consigliata per i sistemi VAX supportati: 32MB.

Non sono supportati i VAXserver™ di qualsiasi tipo o modello perché non supportano operazioni interattive essenziali per la gestione del sistema.

#### **Restrizioni relative ai processori**

ALL–IN–1 non supporta sistemi satellite senza disco in Ethernet e cluster Mixed Interconnect.

La quantità di memoria, di processori e di unità disco richiesta dalle CPU supportate per utilizzare ALL–IN–1 dipende dal numero di utenti simultanei. Queste informazioni vanno aggiornate costantemente. Per dettagli specifici, mettersi in contatto con la sede Digital locale.

#### **Hardware addizionale**

Client TeamLinks:

- Un PC basato su Windows che utilizza il microprocessore 80386 o più potente, IBM o compatibile al 100%. Si consiglia un clock di almeno 25 Mhz.
- Si deve attribuire a TeamLinks versione 2.\*. una memoria di sistema di almeno 5.0 MB. Nota: Questa quantità di memoria va aggiunta alla memoria utilizzata dal software di sistema o da eventuali altre applicazioni attive.
- Unità a dischetti da 3.5 pollici ad alta densità (1.44 MB) o unità CD-ROM
- Si consiglia un disco fisso da almeno 200 MB

— OPPURE –

- Qualsiasi PC Macintosh che supporti il sistema operativo Macintosh versione 7.0 o successiva
- Si consiglia un disco fisso da almeno 200 MB
- Si deve attribuire a TeamLinks versione 2.0 una memoria di sistema da almeno 1.5 MB. Nota: Questa quantità di memoria va aggiunta alla memoria utilizzata dal software di sistema o da eventuali altre applicazioni attive.

Sono supportati i seguenti terminali per la gestione dei testi:

- Serie VT100™ (VT100, VT100W, VT101, VT102, VT125) o terminali in emulazione VT100 Nota: Alcune delle ultime funzionalità di ALL–IN–1 non sono accessibili dai terminali VT100 o VT100W. Consultare il relativo manuale VT per informazioni sulle capacità del terminale.
- Serie VT200 (VT220™, VT240, VT241) e terminali in emulazione VT200
- Serie VT300™ (VT320™, VT330™, VT340™) e terminali in emulazione VT300
- Videoterminale per testo VT420™
- Videoterminale per testo VT500
- VT1000 in emulazione VT300 o in modalità DECwindows™ DECterm™
- Tutti i PC Digital in emulazione VT220 o VT300 Nota: KEATERM non è supportato.
- Terminali serie VAXstation
- Le seguenti tastiere IBM su terminali in modalità CUT sono supportate utilizzando la scheda CMX04:

Tastiera a 122 tasti (modalità nativa) Tastiera a 122/104 tasti (modalità emulazione) Tastiera a 102 tasti Tastiera a 87 tasti

Nota: WPS–PLUS supporta solo i terminali con l'opzione Advanced Video (AVO). Non supporta il VT100 senza AVO, VT131, DECmate I, o WS78.

Gestione dei caratteri tecnici:

- Terminali serie VT220, VT300
- VAXstation II supportata in emulazione VT220
- Tutti i PC Digital in emulazione VT220 o VT300

## **Stampanti**

ALL–IN–1 è in grado di inviare lavori di stampa praticamente a qualsiasi unità che possiede una coda di stampa OpenVMS.

Il supporto applicativo per diverse caratteristiche della stampante varia a seconda dell'applicazione utilizzata. Il seguente elenco riporta le stampanti gestite dal sotto sistema WPS–PLUS integrato in ALL–IN–1 Office Server versione 3.2:

(# indica che questa stampante è stata sostituita ma non è stata collaudata per verificare che tutte le funzionalità del nuovo modello siano supportate.)

• Personali:

LA70, LA75™ Plus DEClaser™ 1100, DEClaser 1152 LA310, LA424

• Stampanti PC (Via emulazione terminale):

Epson LQ-105#, HP® DeskJet® 500#, IBM ProPrinter® X24E#, NEC PinWriter® 6300#, Okidata Microline 393+#, Panasonic KX-P1180#, Toshiba® ExpressWriter 400#

Condivise:

DEClaser 3500, DEClaser 2100/plus, DEClaser 2150/plus

Per dipartimenti:

LP11, DEClaser 3200/plus, DEClaser 3250/plus, Turbo PrintServer™ 20, PrintServer 17, PrintServer 32

**Nota:** Digital riconosce l'esistenza di una vasta gamma di PC, PC BIOS, interfacce di rete e stack di software di rete di terze parti che possono essere utilizzati insieme ai PC e ai Macintosh che accedono a tutte le versioni di ALL–IN–1. Digital ha osservato che alcune combinazioni di questi prodotti di terze parti non si sono dimostrate ottimali, in quanto di frequente sono stati rilevati problemi tanto dal punto di vista dell'utente quanto da quello del responsabile del sistema. Se tali condizioni si presentano, la Digital si riserva il diritto di consigliare combinazioni di prodotti ben precise di cui sopra e che garantiscono un funzionamento corretto, per risolvere i problemi di interoperabilità riscontrati. Inoltre, la Digital non verrà ritenuta in nessun caso responsabile delle combinazioni di prodotti di terze parti utilizzate insieme a qualsiasi versione di ALL–IN–1 il cui funzionamento si è rivelato inidoneo nei siti dei clienti.

## **REQUISITI DI SPAZIO SU DISCO**

Per i requisiti di spazio su disco, consultare il documento ALL–IN–1 V3.2 Installation Guide.

#### Hardware opzionale:

ALL–IN–1 supporta qualsiasi memoria di massa, unità di memorizzazione, terminale o stampante gestiti dal software necessario.

La funzione di autocomposizione dell'applicazione Comunicazioni supporta solo i modem Hayes o compatibili Hayes al 100%. Non ci si assume nessuna responsabilità quanto al supporto di altri tipi di modem.

## **AMBIENTE CLUSTER**

Questo prodotto è interamente supportato quando è installato in valide configurazioni VAXcluster\* o in configurazioni VMScluster\* che rientrano nei limiti del relativo SPD (vedi sotto). Ciò include solo VAX, solo gli Alpha e i cluster misti Alpha e VAX.

**Nota:** \*Le configurazioni dei cluster sono descritte in OpenVMS Cluster Software (SPD 29.78).

**AVVERTENZA:** Sia che il cluster sia costituito solo dal sistema VAX o solo dal sistema Alpha o da entrambi, tutti i nodi in cui è operativo ALL–IN–1 all'interno di un cluster devono riferirsi ad un unico set comune di definizioni logiche "OA\$" e ad un unico file SYSUAF comune.

## **REQUISITI SOFTWARE**

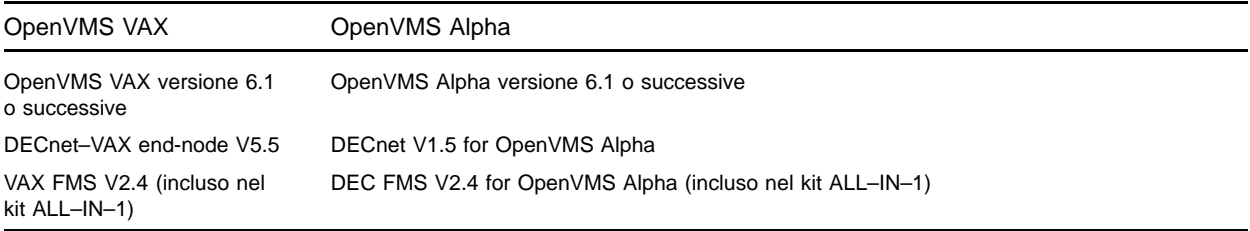

## **Personalizzazione di OpenVMS**

Sui sistemi OpenVMS V6.1, sono necessarie le seguenti classi di OpenVMS per una completa funzionalità del prodotto:

- Network Support
- Programming Support
- System Programming Support
- Secure User's Environment
- Utilities
- BLISS Require Files

Per maggiori informazioni sulle classi e sulla personalizzazione di OpenVMS, consultare il Software Product Description (SPD 25.01) del sistema operativo OpenVMS.

## **Software specifico per nazione**

Per informazioni aggiornate sulle lingue disponibili e per dettagli sulle configurazioni multi-lingua supportate, contattare la sede Digital locale.

Sono disponibili le seguenti funzionalità di WPS–PLUS:

— Un correttore ortografico con un dizionario di oltre 80.000 vocaboli può essere utilizzato insieme a dizionari personali fino a 12.000 vocaboli addizionali.

## **Software opzionale**

- MAILbus 400 Message Transfer Agent for OpenVMS V1.4A, V2.0 (SPD: 54.67)
- Digital X.500 Directory Service Agent for OpenVMS V3.0 (SPD: 40.77)
- MAILbus 400 API V2.0 (SPD: 54.69)
- XMR MAILbus 400 to Message Router gateway V1.2 (VAX only) (SPD: 53.65)
- MAILbus 400 smtp gateway V2.1 for Digital UNIX (SPD: 46.91)
- TeamRoute for ALL–IN–1 OpenVMS Alpha e OpenVMS VAX V1.3A (primavera 1996)
- TeamLinks for Microsoft Windows V2.5 (SPD: 63.66)
- TeamLinks for Macintosh V2.5 (SPD 43.56)
- **PATHWORKS™ for DOS V5.0 o successive**
- PATHWORKS for OpenVMS VAX V5.0 o successive E/O\*
- PATHWORKS V5.0 o successive per OpenVMS Alpha
- VAX Message Router V3.3a (la versione 3.3a è inclusa nel kit ALL–IN–1). Non disponibile su Open-VMS Alpha
- VAX Message Router OpenVMS Gateway V3.3 (la versione 3.3 è inclusa nel kit ALL–IN–1)
- DECnet/OSI for OpenVMS V6.1 o successive (Nota: I nomi nodo lunghi non sono supportati)
- Uno degli stack supportati JSB TCP/IP
- DEC TCP/IP Services for OpenVMS V3.1 o successive
- TGV Multinet V3.4 o successive
- Wollongong PathWay V2.5 o successive
- Process TCPware V4.1 o successive
- Un qualsiasi prodotto che supporta WinSockets API e PATHWORKS o DEC TCP/IP Services for OpenVMS
- DEC Notes V2.5 for OpenVMS (incluso nel kit ALL–IN–1 è necessario per Conferenze, ma non dato in licenza per STARTER o Client Services Access)
- ALL–IN–1 Distributed Sharing Option for OpenVMS (richiesto per la condivisione remota distribuita e la Web Interface versione 1.0 di ALL–IN–1), SPD: 36.97
- ACMS™ V4.1 for OpenVMS
- DEC DATATRIEVE™ V7.1 for OpenVMS
- VAX Grammar Checker V1.0 (disponibile solo VAX per la lingua inglese)
- DEC VTX for OpenVMS V6.2
- Per il supporto CDA VAX—CDA Converter Library for OpenVMS V2.2 (disponibile solo VAX)
- Per il supporto CDA Alpha-DECwindows V1.2 for OpenVMS Alpha

\* E/O indica che il software è disponibile sui sistemi OpenVMS Alpha e sui sistemi OpenVMS VAX e che entrambi possono essere richiesti su cluster con architetture miste a seconda delle esigenze dei clienti.

## **Restrizioni**

TeamRoute for ALL–IN–1 OpenVMS Alpha e OpenVMS VAX V1.2 non va installato su ALL–IN–1 V3.2 Alpha o VAX.

ALL–IN–1 PC Server V1.0, ALL–IN–1 DESKtop for OpenVMS VAX V1.1 e V1.2 non vanno installate su ALL–IN–1 Office Server for OpenVMS Alpha & VAX V3.2.

ALL–IN–1 DECwindows Services for OpenVMS VAX V1.0 non vanno installate su ALL–IN–1 Office Server for OpenVMS Alpha & VAX V3.2.

ALL–IN–1 Electronic Authorisation and Routing Services V2.0 e V2.1 non vanno installate su ALL–IN–1 Office Server for OpenVMS Alpha & VAX V3.2.

ALL–IN–1 Personal Assistant for OpenVMS VAX V1.1 non va installato su ALL–IN–1 Office Server for OpenVMS Alpha & VAX V3.2.

Mobilizer for ALL–IN–1 V1.0 e V1.0a non vanno installati su ALL–IN–1 Office Server per OpenVMS Alpha & VAX V3.2

Mobilizer for POQET V1.0 non va installato su ALL–IN–1 Office Server for OpenVMS Alpha & VAX V3.2

Optional Lexicons for WPS–PLUS V3.2 non sono compatibili con il rilascio di WPS–PLUS di questa versione. Rivolgersi all'ufficio vendite Digital locale per informazioni sulla disponibilità.

I clienti devono rivolgersi ai fornitori di prodotti di terze parti integrati per informazioni sulla compatibilità con ALL–IN–1 Office Server versione 3.2 su VAX e Alpha, o rivolgersi al rappresentante delle vendite Digital locale per informazioni specifiche alla disponibilità del prodotto e l'interoperabilità con ALL–IN–1 Office Server versione 3.2.

## **CONSIDERAZIONI DI CRESCITA**

I requisiti minimi hardware/software per ogni futura versione di questo prodotto possono essere diversi dai requisiti della versione corrente.

## **LICENZE—MIGRAZIONE VERSO ALL–IN–1 ALPHA versione 3.2**

Oltre alle quattro opzioni di licenze d'uso (IOS, STARTER, Core Services e Client Services Access) disponibili con il primo kit, è disponibile una nuova licenza - ALL–IN–1 NoMR - che consente la migrazione da una di queste licenze su VAX verso la nuova licenza su Alpha. Questa nuova licenza è volta a permettere ai clienti di migrare gratuitamente su una base di posta elettronica che non sia Message Router, di conseguenza non pagano per la licenza Message Router con ALL–IN–1, l'accesso non è inizialmente negato, permettendo così la transizione a MAILbus 400, ad esempio, in modo ordinato e controllato. Dopo un periodo di tempo ragionevole (da3a6 mesi) di uso di Message Router attraverso ALL–IN–1 ci si attende che l'intera organizzazione passi ad una base di posta elettronica alternativa.

Tutte le licenze di uso personale e concorrente restano valide senza costi supplementari né modifiche sotto la nuova licenza NoMR ALL–IN–1.

ALL–IN–1 NoMR non è supportato sulle versioni precedenti a ALL–IN–1 versione 3.2 e la licenza viene accordata solo ad Alpha. I package di 20, 50 e 100 licenze d'uso concorrente sono disponibili, ognuno dei quali installato da un singolo Product Authorisation Key (PAK).

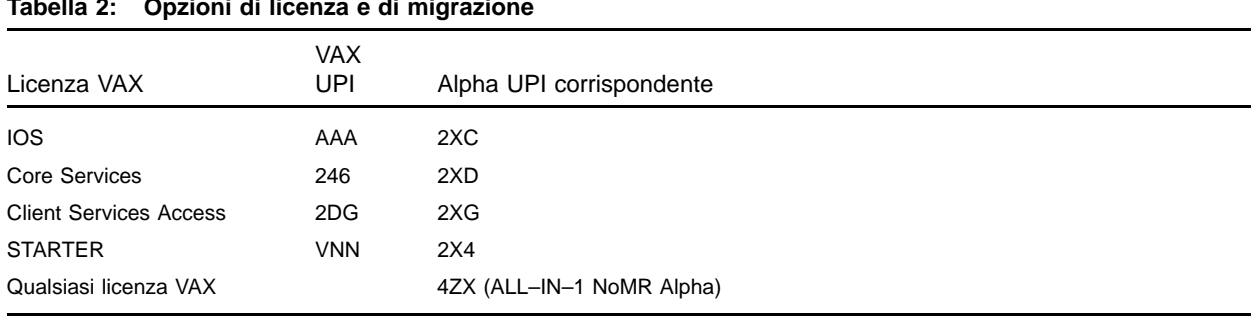

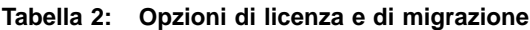

Programma promozionale di conversione per ALL–IN–1 VAX <sup>e</sup> ALL–IN–1 Alpha:

Le capacità esistenti che si basano su sistemi Alpha o VAX possono essere convertiti in licenze grazie al programma promozionale di conversione licenze in campo "Trade-Up-To-User" e quindi attribuire le licenze di tipo Personal o Concurrent su ciascun sistema ALL–IN–1 versione 3.1 o versione 3.2 Alpha dell'organizzazione. Le licenze utente hanno lo stesso identificatore di prodotto UPI (Unique Product Identifier ) e prezzo specifico per la società che dispongono di sistemi VAX e Alpha e possono pertanto essere utilizzati quando lo si desidera.

**Nota:** Le licenze d'uso contemporaneo (Concurrent Use) non possono essere installate sui sistemi ALL–IN–1 precedenti alla versione 3.1.

**Nota:** Le licenze d'uso contemporaneo (Concurrent Use) ALL–IN–1 NoMR possono essere utilizzate solo sui sistemi ALL–IN–1 Alpha versione 3.2.

La migrazione ALL–IN–1 STARTER VAX esistente verso la versione completa di ALL–IN–1 IOS VAX viene anch'essa considerata (UPI=VNP) per i sistemi versione 3.2. Per i clienti che hanno accesso ai sistemi ALL–IN–1 STARTER V2.4 devono prima effettuare l'upgrade della versione completa ALL–IN–1 IOS VAX V3.0 prima di effettuare la transizione ad una opzione di licenza STARTER V3.1 su VAX o su Alpha. Una licenza temporanea PAK verrà fornita gratuitamente ai clienti di quei paesi dove non è disponibile ALL–IN–1 STARTER V3.0. Ciò consentirà ad essi di installare la versione completa di ALL–IN–1 IOS VAX V3.0 e quindi di essere in posizione di migrare verso una delle opzioni disponibili STARTER V3.1, poi a STARTER V3.2 Alpha o VAX o NoMR V3.2 Alpha.

## **INFORMAZIONI RELATIVE AGLI ORDINI**

OPZIONI DI LICENZA ALL–IN–1 OFFICE SERVER PER OpenVMS Alpha V3.2:

## **ALL–IN–1 NoMR for OpenVMS Alpha V3.2**

Licenze software:

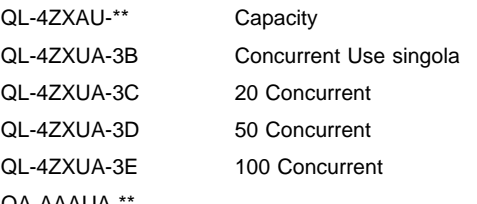

Supporti software  $QA-AAAUB-$ 

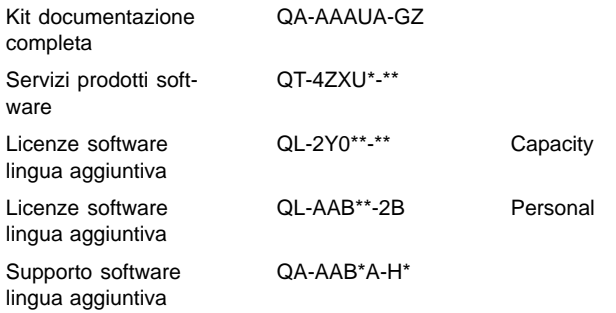

## **ALL–IN–1 Integrated Office Server (IOS) for OpenVMS Alpha V3.2**

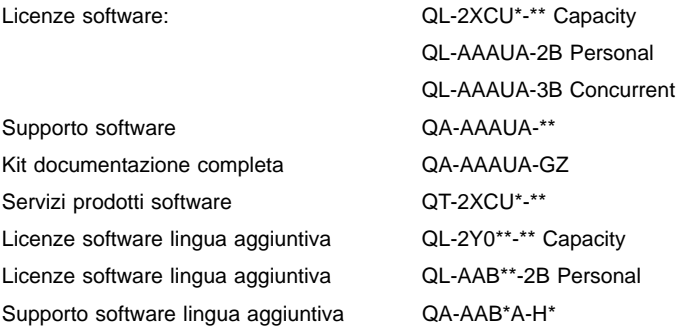

## **ALL–IN–1 Core Services for OpenVMS Alpha V3.2**

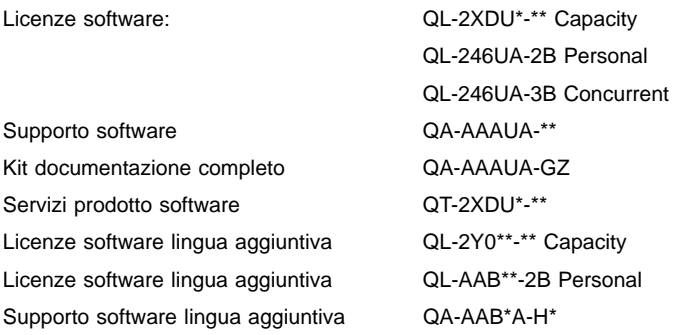

## **ALL–IN–1 Client Services Access for OpenVMS Alpha V3.2**

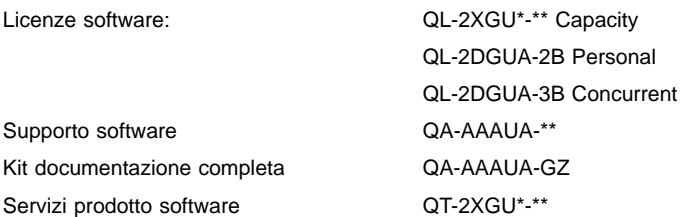

## **ALL–IN–1 STARTER for OpenVMS Alpha V3.2**

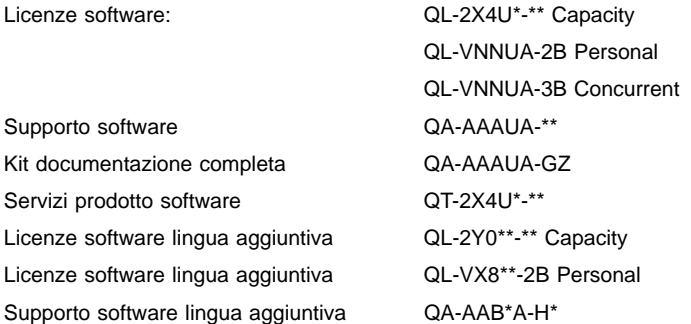

## OPZIONI DI LICENZA ALL–IN–1 OFFICE SERVER PER OpenVMS VAX V3.2:

## **ALL–IN–1 Integrated Office Server (IOS) for OpenVMS VAX V3.2**

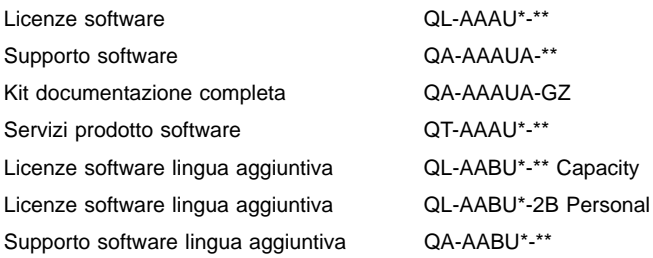

## **ALL–IN–1 Core Services for OpenVMS VAX V3.2**

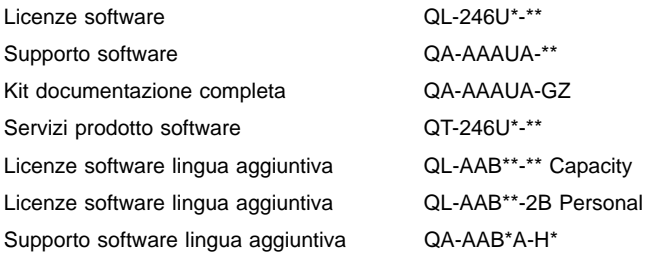

## **ALL–IN–1 Client Services Access for OpenVMS VAX V3.2**

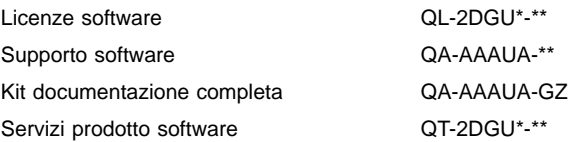

#### **ALL–IN–1 STARTER for OpenVMS VAX V3.2**

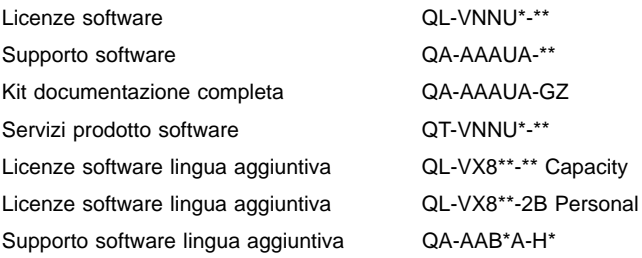

## ALL–IN–1 STARTER MIGRAZIONE VERSO ALL–IN–1 IOS FOR OpenVMS VAX V3.2:

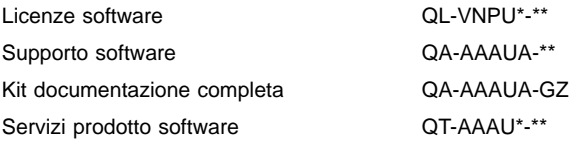

#### OPZIONI DI MIGRAZIONE ALL–IN–1 OFFICE SERVER VERSO OpenVMS Alpha:

#### **ALL–IN–1 OpenVMS VAX V3.1 Migrazione ALL–IN–1 NoMR for OpenVMS Alpha V3.2**

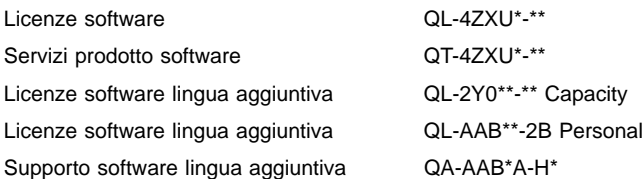

## DOCUMENTAZIONE AGGIUNTIVA:

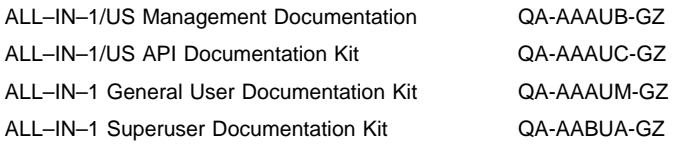

\* Indica campi variabili. Per informazioni aggiuntive sulle licenze, i servizi e i supporti aggiuntivi, consultare il listino prezzi.

## **LICENZE SOFTWARE**

Questo prodotto è fornito secondo le norme generali espresse nelle "Condizioni di fornitura di prodotti" Digital. Per ulteriori informazioni sulle licenze Digital, mettersi in contatto con la sede Digital più vicina.

• Limitazioni di funzionamento

Non può essere stabilita una connessione TeamLinks a ALL–IN–1 se un'area utente TeamLinks ALL–IN–1 è basata su un'area utente dove più utenti ALL–IN–1 condividono una singola area utente OpenVMS. Ogni utente TeamLinks deve possedere un'area utente individuale ALL–IN–1.

- Si osservi inoltre che:
	- Ogni utente ALL–IN–1 deve essere un utente OpenVMS e ALL–IN–1 registrato. All'acquisizione di una nuova licenza Personal Use o Concurrent Use di un qualunque tipo, un nuovo utente TeamLinks deve essere registrato come tale dal responsabile del sistema ALL–IN–1 o dall'amministratore. Se per il nuovo utente non viene effettuata nessuna registrazione Team-Links, a quel dato utente verrà negato l'accesso a ALL–IN–1 V3.2.
	- I client non TeamLinks che accedono a ALL–IN–1 via via le API pubblicate, collegamento MAPI 1 o altro, devono essere registrati come utenti OpenVMS e ALL–IN–1.
- Supporto per License Management Facility

Questo prodotto supporta OpenVMS V1.1 License Management Facility.

Le licenze per questo prodotto sono assegnate sia sulla base di un numero illimitato di utenti (Unlimited System Use) che su base di utilizzo personale (Personal Use) e su base di utilizzo contemporaneo (Concurrent Use).

Ciascuna Licenza d'Uso Personale consente ad una singola persona identificata di utilizzare il prodotto applicativo. ALL–IN–1 fornisce inoltre uno strumento di segnalazione relativo alla licenza d'uso personale (Personal Licensing Reporting Tool) grazie al quale tanto i responsabili quanto gli amministratori di sistema sono in grado di rendersi facilmente conto quando viene raggiunto o superato il limite imposto dalla licenza d'uso personale (aquistata).

Per ulteriori informazioni su License Management Facility, fare riferimento al documento OpenVMS VAX Operating System Software Product Description (SPD 25.01), o al manuale License Management Facility del set di documentazione OpenVMS VAX Operating System.

## **SERVIZI PRODOTTO SOFTWARE**

La Digital mette a disposizione diversi servizi addizionali. Per maggiori informazioni mettersi in contatto con la sede Digital più vicina.

## **GARANZIA SOFTWARE**

La Digital fornisce una garanzia per questo prodotto software insieme all'acquisto di una licenza del prodotto come definito nel Software Warranty Addendum di questo SPD.

© 1996 Digital Equipment Corporation. Tutti i diritti riservati.

ACMS, ALL–IN–1, CDA, DATATRIEVE, DDIF, DEC, DEC Notes, DEClaser, DECnet, DECserver, DECterm, DECtrace, DECwindows, Digital, Digital UNIX, Digital X.500, DTIF, DX, EDT, FMS, LA, LA75, MAILbus, MicroVAX, OpenVMS, PATHWORKS, PrintServer, TeamLinks, VAX, VAX FMS, VAXcluster, VAXserver, VAXstation, VMScluster, VMSmail, VT, VT100, VT220, VT300, VT320, VT330, VT340, VT420, WPS, WPS–PLUS e il logo DIGITAL sono marchi della Digital Equipment Corporation.

Apple, AppleTalk e Macintosh sono marchi registrati di Apple Computer, Inc.

cc:Mail è un marchio della cc:Mail, una filiale di Lotus Development Corporation/IBM.

HP e DeskJet sono marchi registrati della Hewlett-Packard Corporation.

IBM e ProPrinter sono marchi registrati della International Business Machines Corporation.

MacWrite è un marchio registrato di Claris Corporation.

Microsoft, Windows e Windows 95 sono marchi registrati di Microsoft Corporation.

Mosaic è un marchio della University of Illinois.

Multinet è un marchio registrato della TGV Corporation.

Netscape è un marchio della Netscape Communications Corporation.

PinWriter è un marchio registrato della NEC Corporation.

PMDF è un marchio registrato della Innosoft International Inc. PostScript è un marchio registrato della Adobe Systems Inc. Toshiba è un marchio registrato della Kabushiki Kaisha Toshiba. WordPerfect è un marchio registrato della WordPerfect Corporation.

International CorrectSpell spelling correction system ©1987 della INSO Corporation. Tutti i diritti riservati. Usage Alert: Programmi e database per Usage Alert concesso su licenza dalla INSO Corporation. ©1987 INSO Corporation. Tutti i diritti riservati.

Rogets II Electronic Thesaurus: parti di Electronic Thesaurus copyright ©1988 INSO Corporation. Rogets II: The New Thesaurus ©1980 Houghton-Mifflin Company. Concesso su licenza da INSO Corporation. Tutti i diritti riservati.